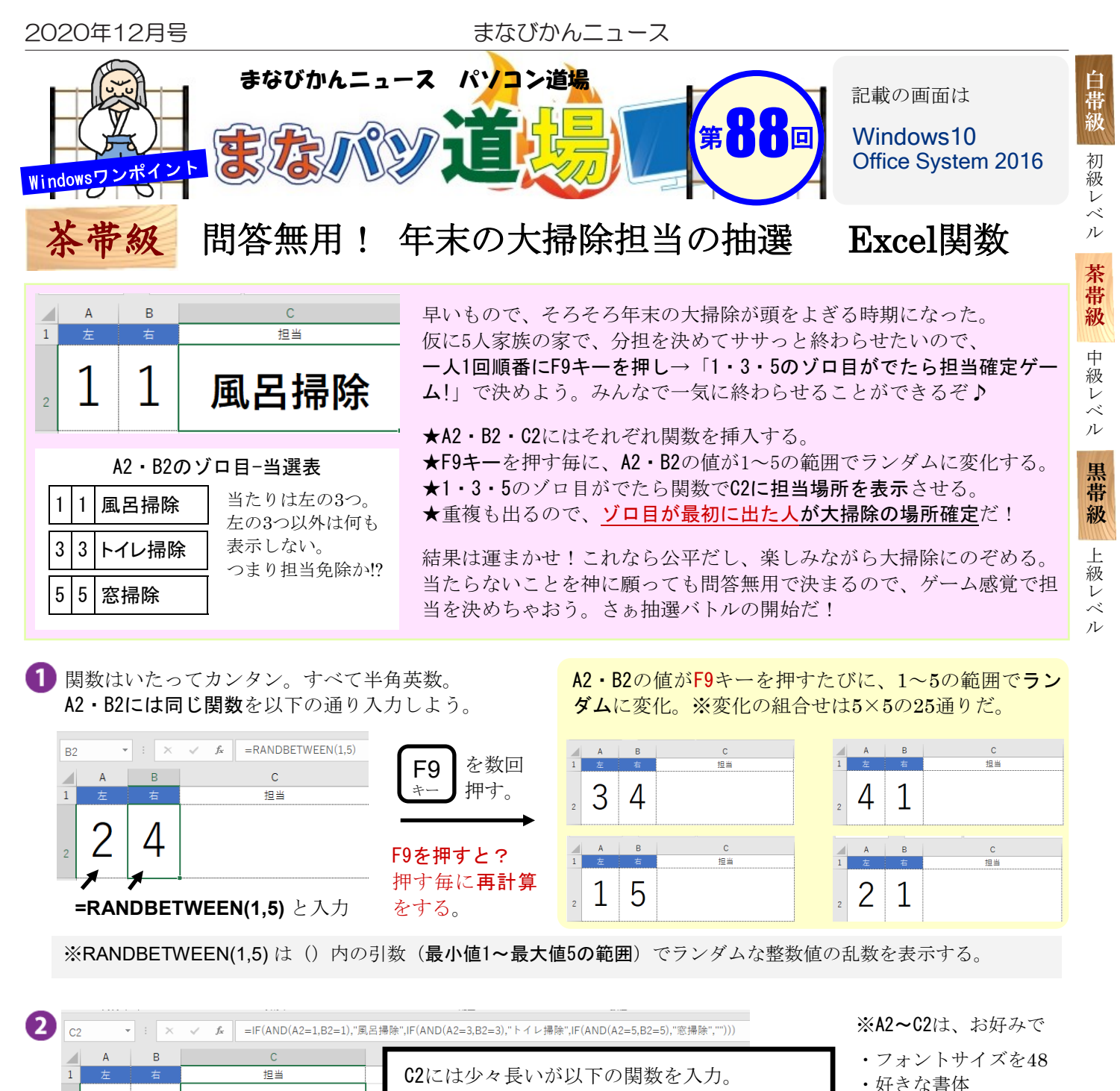

- ・センタリング
- で見た目を整えよう。

## =**IF(AND(A2=1,B2=1),**"風呂掃除",**IF(AND(A2=3,B2=3),**"トイレ掃除",**IF(AND(A2=5,B2=5),**"窓掃除","")))

入れ子のIF関数が3つあるだけだ。

こちらも入力後F9キーを数回押してみよう。

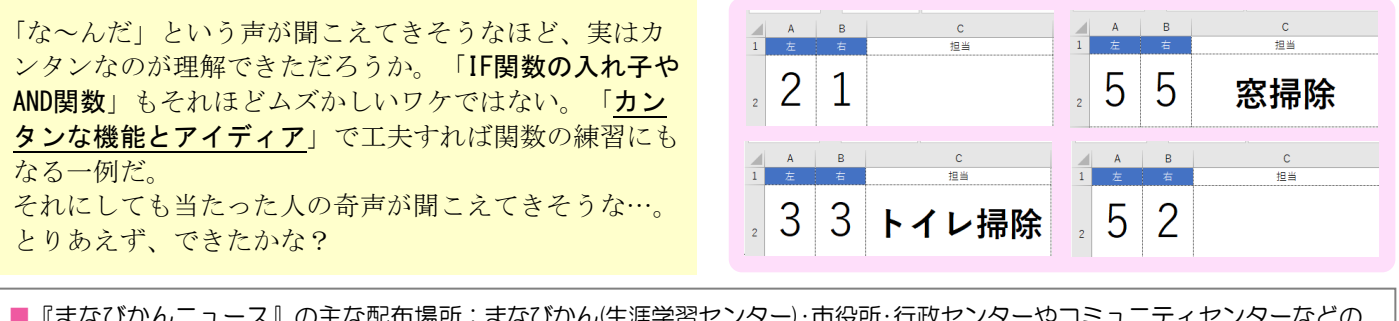

■『まなびかんニュース』の主な配布場所:まなびかん(生涯学習センター)·市役所·行政センターやコミュニティセンターなどの 公共施設をはじめ市内のJR・京急各駅、主な郵便局や金融機関、医療関係機関などに置いてあります。 ■ 配送事情·施設の都合などにより、1日に配架できない場合があります。

 $\overline{2}$ 

4